**Bucket Crack Download**

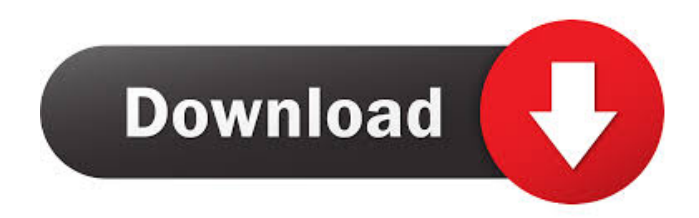

## **Bucket Crack+ Free [Win/Mac]**

Bucket is a simple application that helps you manage files that are stored in TXT files. The application is also optimized for older computers, and works with even in text files that are not in the default format.Q: How to'restore' all the text fields (labels) of a form from a query I have a form with a text field for each line on a spreadsheet. I need to'restore' the text in the form to the corresponding value in the spreadsheet. I am trying to do this with VBA but I have not had any luck. I need to search the cells A2:D3 to find the value in the next line, and paste it into the text box (the line breaks are indicated by the 'comma' symbol in each row). When I do it one by one it works, but I want it to loop through the entire sheet. Any ideas how to do this? Code for "Find next number in worksheet, copy and paste into active form": Sub FindNext() Dim Range1 As Range Dim Range2 As Range Set Range1 = Sheet1.Range("A2:D3") Set Range2 = Range1.Find(What:="\*", After:=Range1, LookIn:=xlFormulas, LookAt:= \_ xlPart, SearchOrder:=xlByRows, SearchDirection:=xlNext, MatchCase:= \_ False, SearchFormat:=False) Range2.Copy ActiveSheet.Shapes("text box 9").Select Selection.PasteSpecial Paste:=xlPasteValues, Operation:=xlNone, SkipBlanks \_ :=False, Transpose:=False End Sub A: This is how I would do it: Write a VBA function that finds a string in a string array: Public Function FindInArray(s As String, arr As Variant) As String Dim i As Long For  $i = 1$  To UBound(arr, 1) If  $arr(i, 1) = s$  Then FindInArray =  $arr(i, 1)$ 2)

### **Bucket Crack+ Download [Win/Mac]**

Visual design and portability advantages The application comes in a lightweight package that doesn't even require installation to let you take advantage of its features. This means you can use it on other computers as well, without having to worry that the target PC is affected in any way, because registries don't need to be modified for things to work. On the visual side of things, the application keeps it simple, with a large space dedicated to text itself, and a sidebar to specify location, and enlist detected files. By default, the path field is filled in with the source of the application, so you need to change it if it's not where TXT of interest are stored. However, this needs to be done by manually writing down the address, because there's no built-in browse dialog. Doesn't save file changes It roughly takes a second for the application to identify and enlist all TXT files it identifies. No other related info is displayed, other than the name of extension. To narrow down results, there's the possibility to filter by name, and even enable an auto refresh option, which checks the folder status every 5 minutes. As mentioned above, text inside a selected item is shown in a dedicated panel. However, if the document is too large and want to identify a particular text string, things get complicated, because there's no built-in search function. Furthermore, you can't have the list saved to file, and even though you can write inside every document, changes are not saved.

To end with Taking everything into consideration, we can say that Bucket comes with good intentions, but even the simple features it comes equipped with, are poorly delivered. Starting from the frustrating way of selecting a target directory, all the way to the lack of export options for lists, or even saving text you add, the application leaves more to be desired overall. Hello, good day, hope everyone is fine and happy. I am writing this blog because i am not happy with my current workflow. I am a professional writer and I am currently working for my passion, but i am not happy with the workflow. I want to try a completely new way.So here are the problems that I am facing with the current workflow, and how i want to solve them. First things first: Current Workflow: 1. I type a rough draft (story). 2. I organize the rough draft (in Word 1d6a3396d6

## **Bucket Crack+**

It's a cloud based text file viewer that you can use to browse and read your selected files. The app has a lot of advantages but as a result there are many drawbacks as well. Overall, it's a good application. Check Bucket out from Google Play Store. Bucket Description Bucket Description Bucket

### **What's New in the?**

Just one of the many cool things that our friends over at Appnus can do is to send a tweet when you return to their recently updated website or logon to their website. Here's a sample of the tweets that can be sent. Brand: Appnus Product: Appnus Platform: Windows Description: Appnus is a beautiful Mobile Management (MMS) solution that lets you manage and administer all your Android and iOS devices easily and centrally. With Appnus you can create, share, edit, send and view media files with your mobile devices. Appnus seamlessly integrates with other third-party apps and services to improve the mobile experience. With Appnus you can seamlessly send any type of file (documents, audios, videos, photos, contact lists, calendar events, etc.) and share all of your personal data with your mobile devices. Feature: • Appnus helps you to manage and administer your mobile devices easily and centrally. • Appnus seamlessly integrates with other third-party apps and services to improve

the mobile experience. • Appnus lets you create, share, edit, send and view media files with your mobile devices. • Appnus lets you send any type of file (documents, audios, videos, photos, contact lists, calendar events, etc.) to your mobile devices. • Appnus lets you share all of your personal data with your mobile devices. Brand: Appnus Product: Appnus Platform: Windows Description: Appnus is a beautiful Mobile Management (MMS) solution that lets you manage and administer all your Android and iOS devices easily and centrally. With Appnus you can create, share, edit, send and view media files with your mobile devices. Appnus seamlessly integrates with other third-party apps and services to improve the mobile experience. With Appnus you can seamlessly send any type of file (documents, audios, videos, photos, contact lists, calendar events, etc.) and share all of your personal data with your mobile devices. Feature: • Appnus helps you to manage and administer your mobile devices easily and centrally. • Appnus seamlessly integrates with other third-party apps and services to improve the mobile experience. • Appnus lets you create, share, edit, send and view media files with your mobile devices. • Appnus lets you send any type of file (documents, audios, videos, photos, contact lists, calendar events, etc.) to your mobile devices. • Appnus lets you share all of your personal data with your

# **System Requirements:**

OS: Windows XP / Vista / 7 Mac OSX 10.6.x / 10.7.x / 10.8.x / 10.9.x Intel Pentium II 450 MHz or equivalent 1024x768 resolution DirectX: 7.0 Shader Model 3.0 Memory: 1 GB RAM Sound Card: Realtek High Definition Audio with Advanced Sound Equalizer Video Card: nVidia Geforce 8600 GS or comparable (

Related links:

<https://kcci.pk/wp-content/uploads/2022/06/bonnadek.pdf> <http://mein-portfolio.net/wp-content/uploads/2022/06/brarei.pdf> <https://qytetiurban.com/wp-content/uploads/2022/06/RECMP3.pdf> <http://ecolovy.net/wp-content/uploads/2022/06/valfer.pdf> <https://sebastianarnezeder.com/2022/06/07/a1-jummfa-mp3-ogg-splitter-joiner-crack/> <https://www.pamelafiorini.it/2022/06/07/pdf-password-recovery-download/> <http://mysquare.in/?p=7533> [https://bymariahaugland.com/2022/06/07/my-visual-database-1-31-crack-keygen-for](https://bymariahaugland.com/2022/06/07/my-visual-database-1-31-crack-keygen-for-lifetime/)[lifetime/](https://bymariahaugland.com/2022/06/07/my-visual-database-1-31-crack-keygen-for-lifetime/) <https://williamscholeslawfirm.org/2022/06/07/advanced-csv-converter-crack/> <http://www.studiofratini.com/bat2exec-crack-license-keygen-2022-new/> <http://www.reiten-scheickgut.at/frog-x64/> <https://7plusnews.com/wp-content/uploads/2022/06/vallprym.pdf> <https://banehgallery.com/typed-query-code-generator-crack-with-registration-code-free/> [https://gardeners-market.co.uk/advert/cricket-scoreboard-basic-crack-free-download-win](https://gardeners-market.co.uk/advert/cricket-scoreboard-basic-crack-free-download-win-mac/)[mac/](https://gardeners-market.co.uk/advert/cricket-scoreboard-basic-crack-free-download-win-mac/) [http://demo.funneldrivenroi.com/council/upload/files/2022/06/daTE9lNhbJR2qFrnwyEE\\_07](http://demo.funneldrivenroi.com/council/upload/files/2022/06/daTE9lNhbJR2qFrnwyEE_07_67d01c18fda0821f8096a7a52cf40a28_file.pdf) [\\_67d01c18fda0821f8096a7a52cf40a28\\_file.pdf](http://demo.funneldrivenroi.com/council/upload/files/2022/06/daTE9lNhbJR2qFrnwyEE_07_67d01c18fda0821f8096a7a52cf40a28_file.pdf) <https://matchdaay.com/vrdl-pano-video-crack-activation-free/> [https://chgeol.org/wp-content/uploads/2022/06/Ideal\\_File\\_Sorter.pdf](https://chgeol.org/wp-content/uploads/2022/06/Ideal_File_Sorter.pdf) <http://cyclades.in/en/?p=22182> <https://portal.neherbaria.org/portal/checklists/checklist.php?clid=11815> [https://poetbook.com/upload/files/2022/06/xJ5RFK7Wp9QeNdxSwJzk\\_07\\_3f370a34b6158](https://poetbook.com/upload/files/2022/06/xJ5RFK7Wp9QeNdxSwJzk_07_3f370a34b615869cc6cb7099a9547e6e_file.pdf) [69cc6cb7099a9547e6e\\_file.pdf](https://poetbook.com/upload/files/2022/06/xJ5RFK7Wp9QeNdxSwJzk_07_3f370a34b615869cc6cb7099a9547e6e_file.pdf)